## DEUTSCHE VERSION

 $\sim$ 

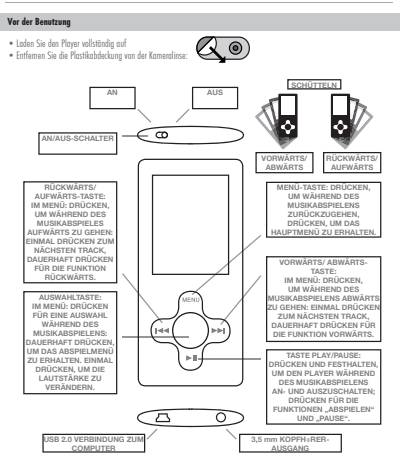

## **Anleitung**

- Um den Player aufzuladen, schalten Sie den An-/Ausschalter in die Position "AN", bevor Sie Ihn mit dem USB-Kabel verbinden.
- Um Musik auf den Player zu laden, verbinden Sie ihn einfach mit dem Computer. Ihr Computer wird ihn als Speichermedium erkennen.
- Bevor Sie das USB-Kabel herausziehen, verwenden Sie immer das Feld "Hardware sicher entfernen" unten rechts auf Ihrem Bildschirm, um die Verbindung zum Player sicher zu beenden.